$\lim_{\infty} \frac{1}{\alpha}$ 

ยังการทำงานของพลอคเคอร์

๔.. ผังการทำงานเมื่อเริ่มเปิดเครื่องพลอดเตอร์

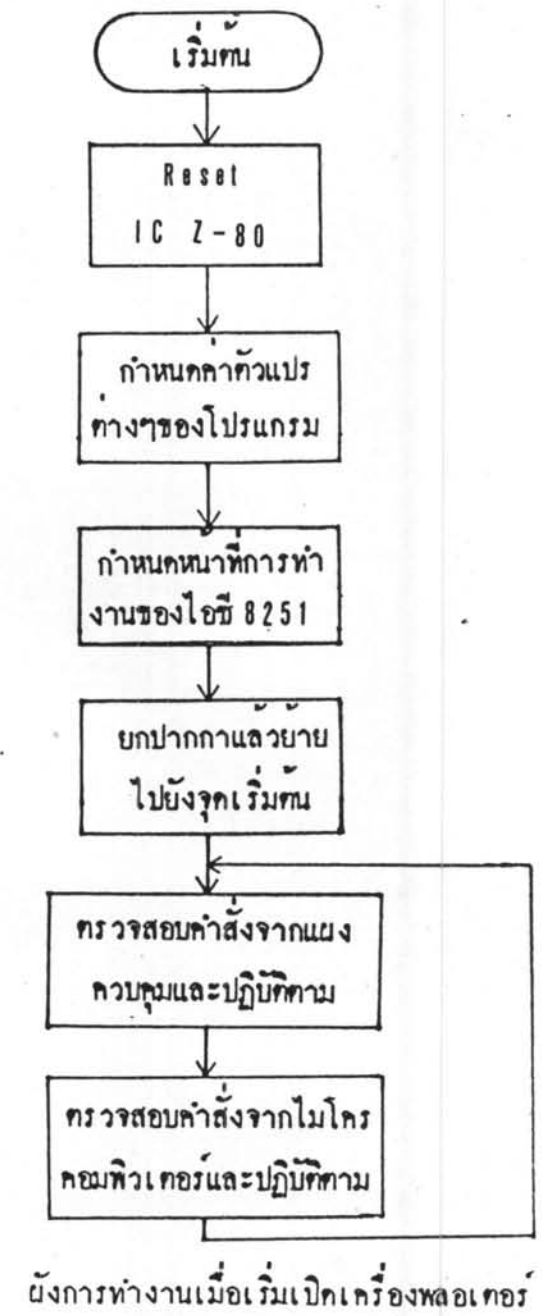

 $\lim_{n \to \infty}$ 

## ๔.๒ ผังการทรวจสอบคำสั่งจากแผ่งควบคุม

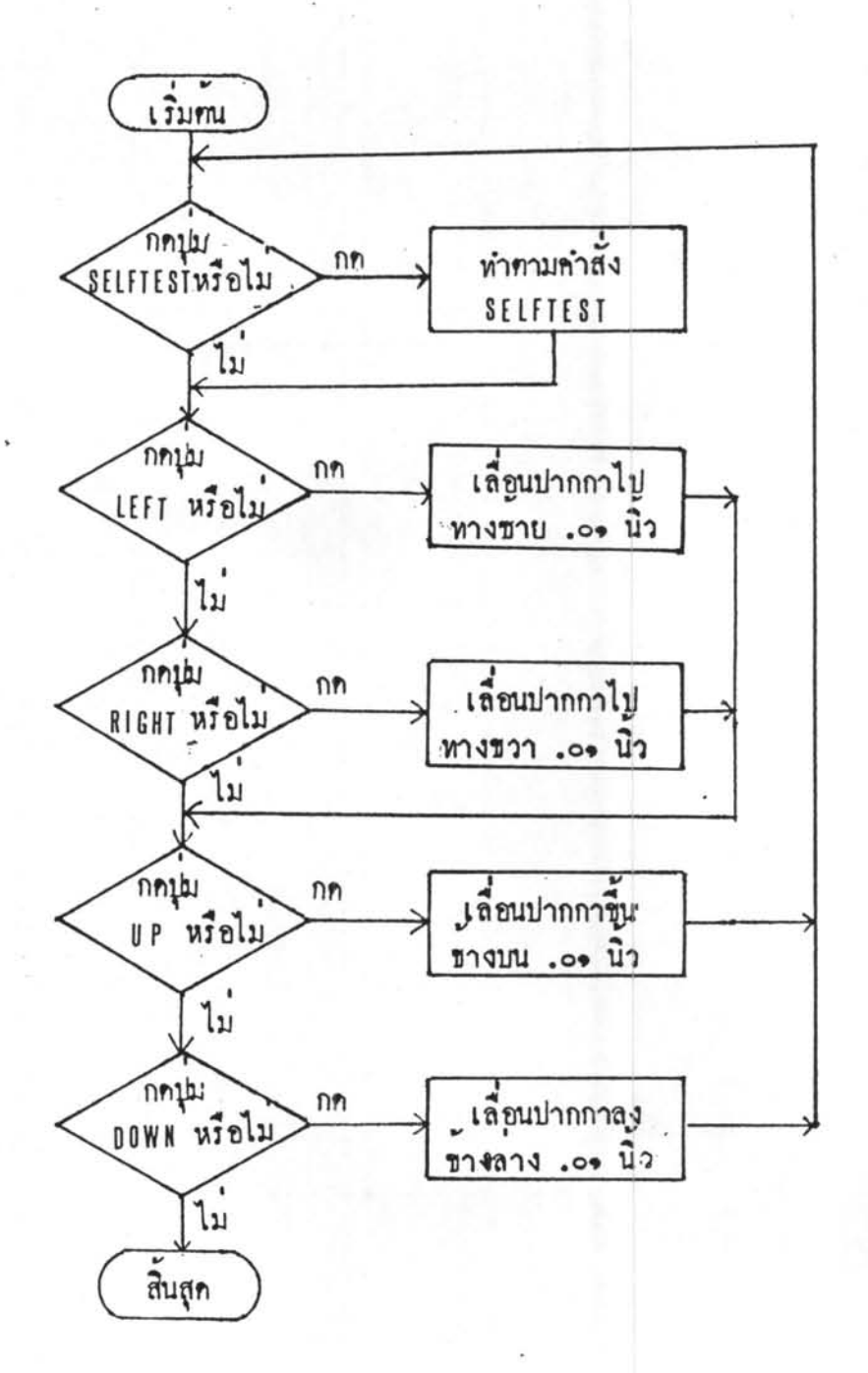

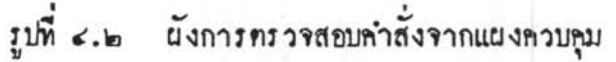

à

br

๔.๓ ผังการทรวจสอบคำสั่งจากไมโครคอมพิวเทอร์  $\lim_{u \to 0}$ มีคำสั่งจาก  $1.5$ ไม่ไครคะบลิวเคอร์ หรือไม่ الأ. รับคำสั่งเข้ามาเก็บ เป็นทำสัง  $\mathbf{u}$ P U untham หรือไม่  $\chi$ luin เบ็นคำลัง เป็น  $P<sub>0</sub>$ , วางปากกา นเื้อไม  $\sum_{i=1}^{n}$ เป็นคำสั่ง เป็น ลากปากกาไปทาง KL a ขาย ≱∞∘อ≒ นิ้ว น้องน้  $\int$ luitu เป็นค่าสัง .과 ลากบากกาไปหาง MR a  $1211 + 66$ แโดโม  $\sqrt{\frac{1}{2}}$ ลากบากการ์นราง เป็นทำลัง  $\mathfrak{m}$ MU I.,  $1011 - 60$  in  $\frac{1}{111}$ หรือไม  $\sqrt{1}$  $\begin{array}{c} \text{minimize} \\ \text{MD} \\ \end{array}$ ลากบำกกาลงขาง  $\mathbf{u}$  $0141 \cdot 00^{16}$ 11 แโลเิน  $\sqrt{2}$ เลี่ยนปากกาไปยังจุด  $\begin{array}{c} \widehat{\mathbf{p}}_{\mathbf{q},\mathbf{n}+\mathbf{n}+1} \\ \text{P1,1,1} \end{array}$  $\sqrt{2}u$  $1 - 1 - 5$ นิว  $\tilde{u}_1$  $\chi$ laithe  $-1.05<sup>h</sup>$  $1.111$ *Indumentary* เป็นคำลัง เลื่อนปากกาไบ  $\mathbf{u}$ M C i. จุกเริ่มทน นิยทลายสวาง นโอโน ↓  $\overline{\mathfrak{n}}$  $a$ 

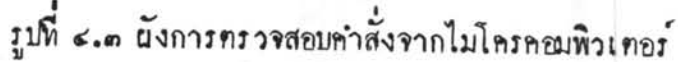

 $\bullet$